## SAP ABAP table UPDATESTAT {Informix Update Statistics RSINF033}

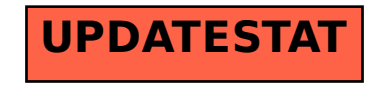